# DNS Lookup Crack

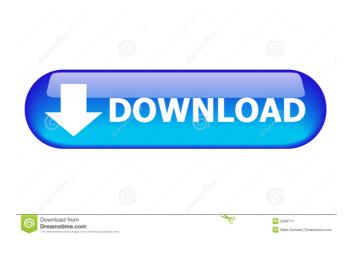

#### **DNS Lookup Crack+ Activation Code**

Extracting Country Name from IP Address: BMO Bank Account Number: DNS Lookup Crack Keygen: Finding IP Address from Hostname: Converting Hexadecimal to Decimal: Xerox Page Range: Converting Degrees F to Celcius: Shopping Cart #: Extract Date from URL: Zoom in on Picture: Seconds Since Epoch: Windows Server 2012 R2 Deployment Time: How to recognize cloned Hibernate: Convert text in Excel to numbers: Output Stack Trace: How to upgrade a DAT file: Get Windows version from uname command: Translate path and file name: Create Directories: Save Stream Name: Is my Web Server up? Select the Contact Type: Uploading a URL to another URL: Get all process id in current session: Placing a direct message: Install LAMP stack on Debian: Removing the duplicated files from your system: Identify the states of the PC: How to locate a file: Are you receiving this email? Extract info from EXE: Sorting the lines in a file: What are the best ways to upgrade to Windows 8.1?: What is the reverse search feature in Gmail?: How to reverse a string in shell?: Convert a URI: Calculating the impact of wind on flight: Evaluating the outcomes of an interview: How to use UUID to identify a Web site: Executing a PHP script: How to get the IP address of another machine?: List the process ID in windows: How to convert the time to 24-hour format?: What is the total power of a 5V, 1A-2A supply?: List down the IP addresses of each of the machines: How to convert email address to uppercase?: How to prevent data loss in a RAID system?: Trim the image: How to backup a computer?: List out the network bandwidth of a machine?: Merge subfolders using recursion?: How to convert a rar archive?: How to download a website?: Fix the Incomplete address: How to get the name of a URL in Windows?: How to copy a file from a remote computer?: How to check if all the fields in a table are empty?: How to search

#### **DNS Lookup Crack+ With License Code**

- Local DNS option - locally stores the information in /etc/hosts - Local recursive server option - downloads the information from the local DNS resolver and saves the list - Web-based local server option - downloads the information from the local DNS resolver and saves the list - Cloudflare server option - downloads the information from Cloudflare servers and saves the list - Google DNS server option - downloads the information from Google servers and saves the list - China DNS server option - downloads the information from China servers and saves the list - Zone file option - saves the information in a zone file - IPv4 only option - stores the information only for IPv4 hosts - Domain limit option - searches for only the domains listed in the input box - Output folder option - saves the information in a folder - Word-separated file option - saves the information in a comma-separated file - Secure connection option - launches the browser with a secure HTTPS connection (as in - Domain status option - checks the status of the domain - Domain status unlimited option - checks the status of the domain unlimited times - Error message option - outputs a message for each error - Type name1, name2,... option - searches for DNS entries for the provided names (wildcard search) - Type A, type MX, type CNAME, type PTR, type SRV, type TXT, type HINFO, type WKS, type DLV, type SSHFP, type CAA, type A6, type ANY, type AAAA, type DS, type AAAA6, type CAA6, type SRV6, type DS6, type SOA6, type A6RO, type A6SU, type DNSKEY6, type DNSKEY6-0, type BNSKEY6-0, type BNSKEY6-0, type RSAPrivateKey6-0, type RSAPrivateKey6-0, type RSAPublicKey6-0, type RSAParameters6-0, type RSAParameters6-0, type RS

#### **DNS Lookup Crack + Activation Code Free Download [Mac/Win]**

DNS Lookup is a useful tool for developers, sysadmins, and other users who want to configure their network, as it allows you to easily retrieve and check the IP addresses that are associated with given domains. A DNS lookup tool like this one is helpful for those who want to find out the IP addresses associated with a given domain name. This is helpful for moments when you want to configure your home or work network, create filters, block certain IP address communications, or simply search and see what your systems communicate with under the hood. Moreover, with this program, you could perform more sophisticated searches by entering a domain name, choosing the DNS server's cache data you want to interrogate (local DNS, Cloudflare, Google DNS, or China DNS), and selecting the record type of your results. DNS Lookup Comments: DNS Lookup is a useful tool for developers, sysadmins, and other users who want to configure their network, as it allows you to easily retrieve and check the IP addresses that are associated with given domains. DNS Lookup Shortcuts: CTRL + F - opens the IP addresses search results CTRL + P - opens the search and select multiple option CTRL + L - opens the DNS lookup list CTRL + M - opens the DNS record detail window DNS Lookup Version: The program is compatible with Windows 7/8/10. It is designed for both 32-bit and 64-bit platforms. DNS Lookup License: DNS Lookup is available as a trial version. When you purchase the program, you will receive the permanent license key. DNS Lookup Support: DNS Lookup is developed by Andreas Opitz, the mastermind of the open source DNS lookup program CleanHosts. DNS Lookup Folder: The downloaded program file contains three files: DNSLookup.exe, DNSLookup.wim, and DNSLookup.zip. The DNSLookup.exe file is the executable file, which will run the program. The second file is a setup file, that you can use to install the program if it is not yet installed on your PC, and the third file is the setup file itself. It is not necessary to open the third file in order to install the program. Just double-click the executable file to start the installer. The program will install and execute without further ado. The entire source code for DNS Lookup is available on

## What's New in the DNS Lookup?

The DNS Lookup application was designed to be a small tool that will help users resolve a host name to its IP address and vice versa. This application does not require any Java Script and does not depend on any other application. Requested functionality: 1. Add ability to type a host name and click on the address bar to display its IP address. 2. Clear the search history and re-type the search. 3. Resolve an IP address to a host name. 4. Display a set of results which will include a list of registered hosts with its IP address and host name. Dependencies: None Release: 1.01 Download URL: #include "dnslookup.h" #include "fhir\_std.h" #include "sf1\_status.h" #include "fhir\_server.h" #include "mock\_http.h" #include "aprs\_login.h" #include "aprs\_msg.h" #include "icd\_scan.h" #include "udp\_helpers.h" #include "jnlst.h" #include "connection.h" #include "hosts\_config.h" #include "scan.h" #include "http\_login.h" #include "dns\_helpers.h" #include "dns\_view.h" #include "dns\_view.h" #include "dns\_forward.h" #include "dns\_result.h" #include "dns\_response.h" #include "url\_parse.h" #include "strbuf.h" #include "icmp\_helpers.h" #include "cpack\_udp.h" #include "cpack\_udp.h" #include "cpack\_udp.h" #include "cpack\_stomp.h" #include "gtls\_helpers.h" #include "gtls\_libcurl.h" #include "gtls\_curl.h" #include "gtls\_xml.h" #include "gtls\_xml.h" #include "gtls\_xml.h" #include "gtls\_xml.h" #include "gtls\_xml.h" #include "gtls\_xml.h" #include "gtls\_xml.h" #include "gtls\_xml.h" #include "gtls\_xml.h" #include "gtls\_xml.h" #include "gtls\_xml.h"

### **System Requirements:**

Windows 7/Vista Mac OS X 10.7 or later Virtua Fighter 5 Final Showdown After so much positive feedback from our last game review we're really excited to see the continued success of the final installment of the franchise. So get ready for the Ultimate Fighter, VF5R, which is the last version of the franchise before they were purchased by Capcom. You can read our first impressions of the game here. This review will be updated with all the new information that has been released since our initial hands-on.

https://talkotive.com/upload/files/2022/06/NJSa321318xqO9WImS2Z 06 a93ae40df426b0adbf55589b9e50c966 file.pdf

https://veisless.nl/wp-content/uploads/2022/06/AAClr.pdf

http://8848pictures.com/pdf-2-word-crack-registration-code/

http://uniqueadvantage.info/?p=2086

https://supportlocalbiz.info/wp-content/uploads/2022/06/bardkapi.pdf

https://breathelifebr.org/wp-content/uploads/2022/06/Database Fishing Tool.pdf

https://cleverfashionmedia.com/advert/garden-seasons-theme-crack-keygen-full-version/

https://bisesrivadh.com/2022/06/06/dti-geometric-distortion-correction-crack-latest/

https://networny-social.s3.amazonaws.com/upload/files/2022/06/kHb8fHaoxUuBLppdCCxB\_06\_a93ae40df426b0adbf55589b9e50c966\_file.pdf https://cyclades.in/en/?p=20871